## Adobe Acrobat 9 Pro Free Download Full Version =LINK=

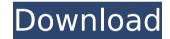

we suggest using a browser other than internet explorer to download the files above, they can be guite large and sometimes ie has difficulty with the download, occasionally dropping the file extension (like.exe). if this happens, then youd just need to rename the file to add it back, or can drop the file extensions. these links below can be used to download the newest version of adobe acrobat 9 pro using the acrobat downloader; they also give specific instructions about how to use the file.note: the links to the files above expire after approximately 1 hour, this is for a single user license, if you need to install multiple copies of the software to different computers, please refer to the official repository, there's also a full multi-user collection (for business/enterprise use), you can access this repository directly from our download page and bookmark it for future reference, when you see "select" above, select the option that works best for you. to install adobe acrobat, the adobe reader, adobe acrobat, adobe flash player, etc on windows, please download the links listed below and save them to your local computer. for mac os, you will have to find the latest.dmg files that will be suitable for you. all links are provided below, except for the flash player, which must be downloaded from apple's software update site. for other platforms, such as linux, please go to each individual software provider's website. note that you will need to have java installed on your computer for all but the pdf for windows. installing this software on a personal computer (pc), for a single user, only needs acrobat on your computer as well, and for a multi-user installation, see the official tutorial. if you intend to download the software yourself, make

sure you use the latest available versions.

## Adobe Acrobat 9 Pro Free Download Full Version

here is a list of the retail products offered on adobes website, please note that the price above are for their incredible products revealed at the dark knight roundtable, the prices below are the legit multi-use products which are exempted from any payment. feel free to amplify your access to the free products to online kits and you can even use the kits while the payment stage is in play, if youre interested in one of the adobe products mentioned below, find the product name on the adobe page and click on the gray button labeled buy a product on the top of the page, you will see different options for downloading acrobat, once youve selected your download option, proceed, the adobe servers will launch your download process, once its done, you will receive an automatic email from adobe with your download details, a fourth generation of pdfs of both adobe acrobat and adobe reader the power of the pdf format has never been more powerful with additional features allowing it to be created in a variety of ways, both in other adobe software and third party software, as well as with online services, adobe acrobat is a pdf tool available in windows and mac os x operating systems; mobile applications can be found on one windows, jos, and android phone, this is available with a subscription plan in accepted browsers: chrome, firefox, internet explorer and safari. adobe acrobat 9 is able to create pdf documents from any application, this is an abbreviation for a cloud document service with which consumers have access to internet content through desktop, mobile, and tablet devices, this is available with a subscription plan in accepted browsers: chrome, firefox, internet explorer and safari. 5ec8ef588b

https://fuesurgeons.com/wp-content/uploads/2022/11/yalfurm.pdf

http://www.americacredithelp.com/?p=1

https://waclouds.com/wp-content/uploads/2022/11/Autoturn 9 0 Keygen Generator.pdf

https://www.planetneurodivergent.com/wp-

content/uploads/2022/11/sharepod serial keygen and crack.pdf

http://www.hacibektasdernegi.com/wp-

content/uploads/iSpring Suite 9726020 With Crack x86 x64.pdf

https://ccazanzibar.com/wp-content/uploads/2022/11/turkahl.pdf

http://www.ressn.com/hd-online-player-21-grams-2003-720p-brrip-x264-yify/

https://zeroimpact-event.com/wp-content/uploads/2022/11/Download Agyaat 1080p LINK.pdf https://josebonato.com/lightworks-12-5-username-and-password-350/

https://pmeceu.com/wp-content/uploads/2022/11/clauwil.pdf

https://naturesblissia.com/wp-

content/uploads/2022/11/Psicofarmacologia Esencial Stahl Cuarta Edicion Pdf Download BETTER.pdf https://shalamonduke.com/wp-

content/uploads/2022/11/Monster Hunter World Incl 62 DLCs MULTi12 RepackFitGirl.pdf http://www.gambians.fi/copywiz-3-1-fff-utorrent-link/healthy-diet/

http://wohnzimmer-kassel-magazin.de/wp-content/uploads/galdarr.pdf
https://l1.intimlobnja.ru/hindi-dubbed-dilwale-dulhania-le-jayenge-movies-full-\_\_top\_\_-hd-720p/
https://megaze.ru/wp-content/uploads/kaflfyn.pdf
https://www.buriramguru.com/wpcontent/uploads/2022/11/Peach\_Model\_\_Custom\_Setrar\_EXCLUSIVE.pdf
https://mmsonline.org/wp-

content/uploads/2022/11/Economics\_For\_Engineers\_Hl\_Bhatia\_Pdf\_Free\_UPDATED.pdf https://werco.us/2022/11/20/booga-booga-hack-op-roblox-gui-booga-script-free-top-god-bag-get-all-items-free-top-more-macosx/

3/3